## CPU **GES7214-2AS23-OXB8**

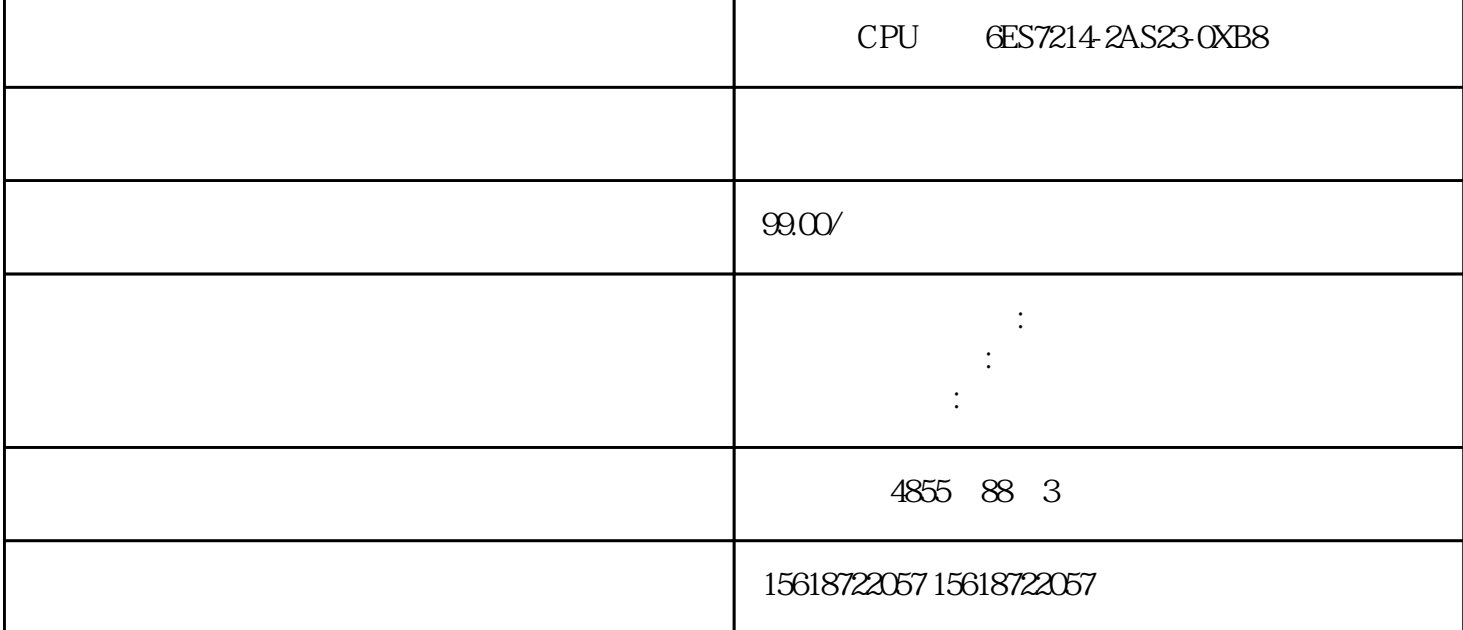

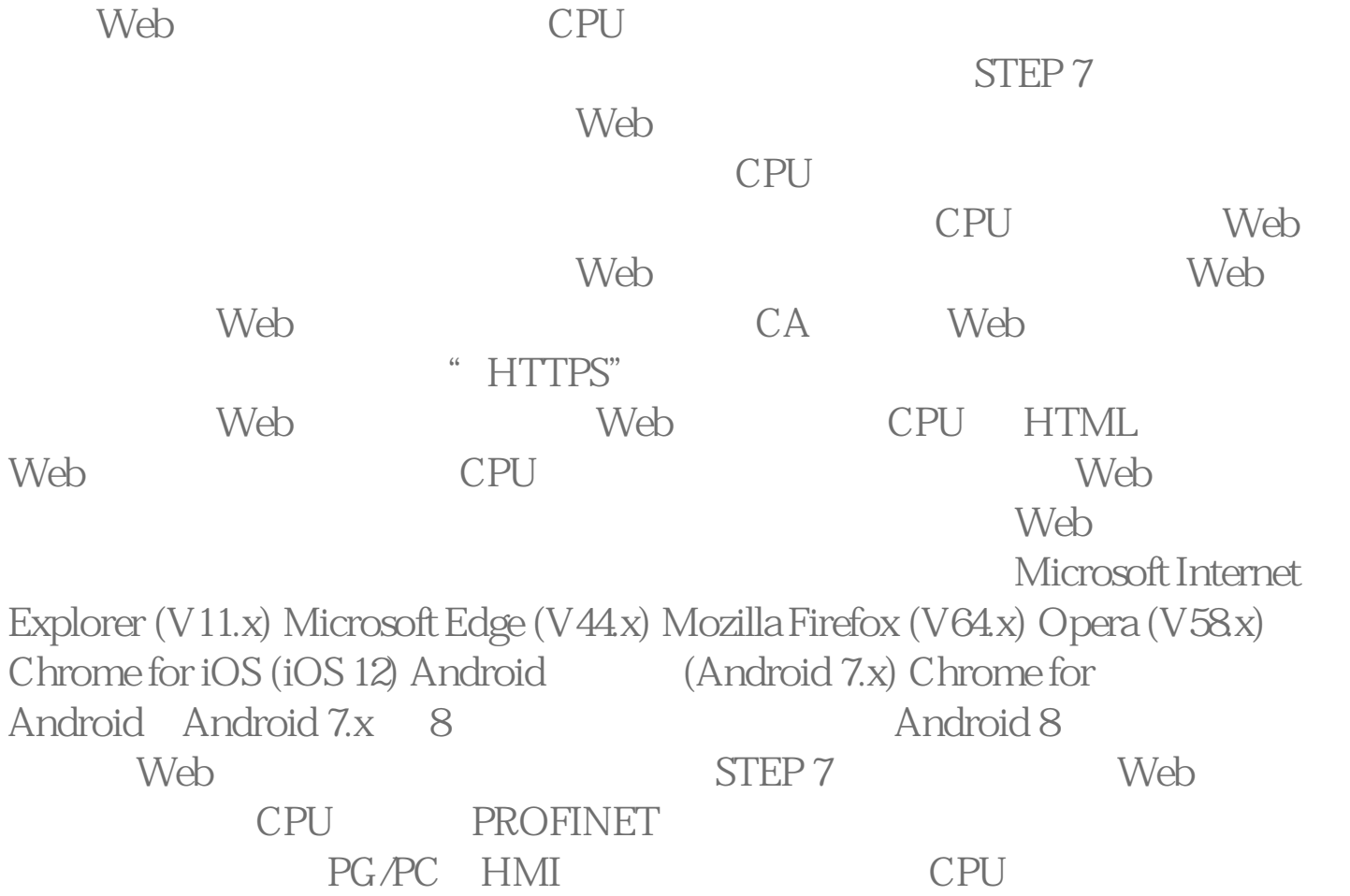

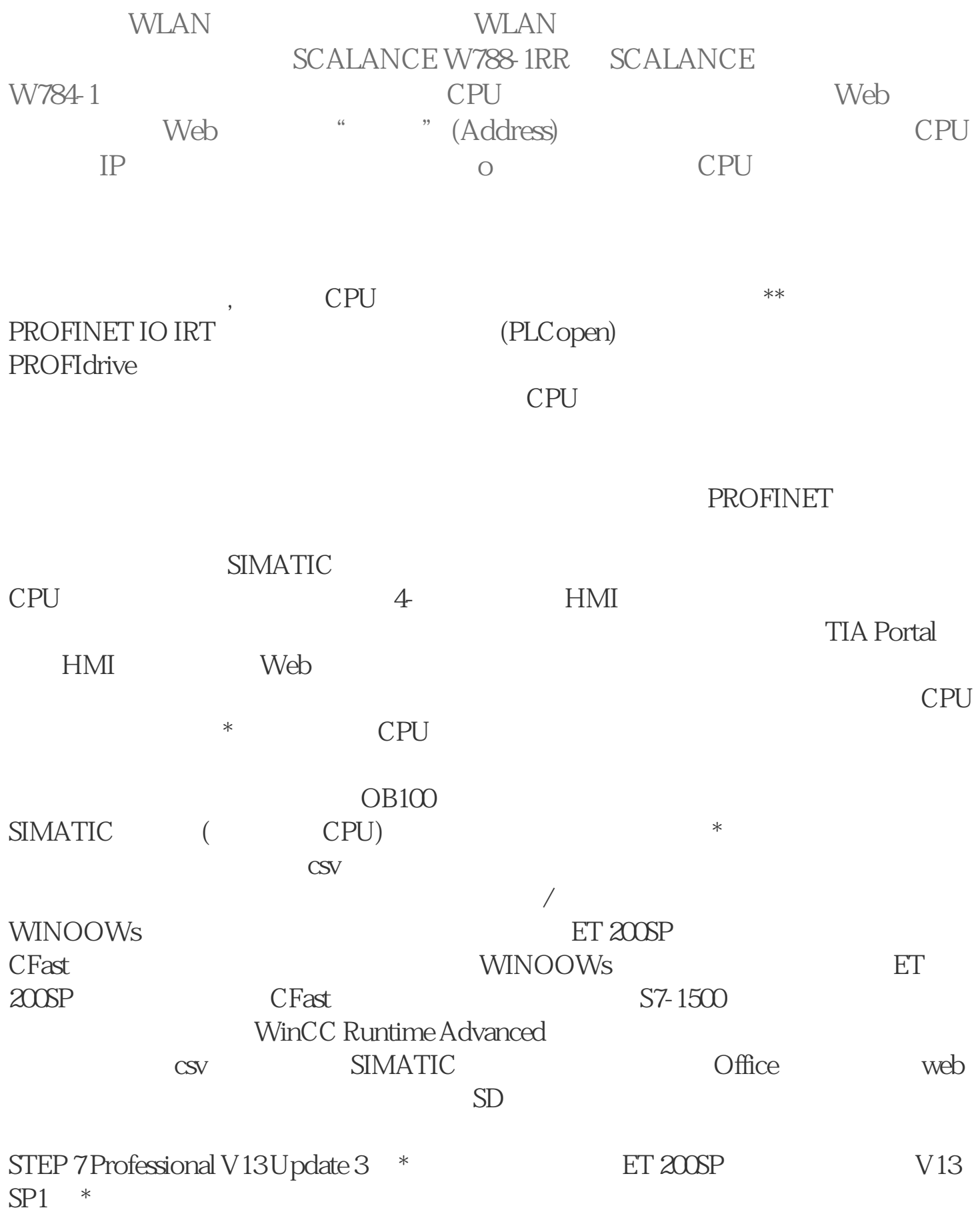